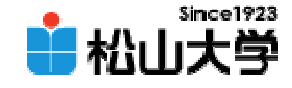

#### 第24回OpenGL 13

<http://www.cc.matsuyama-u.ac.jp/~dan/education/application/>

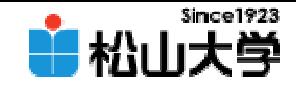

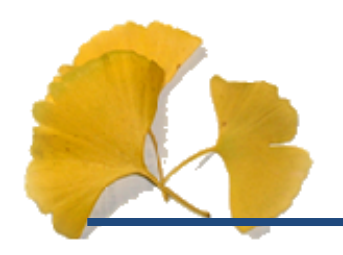

#### –dan@cc.matsuyama-u.ac.jp

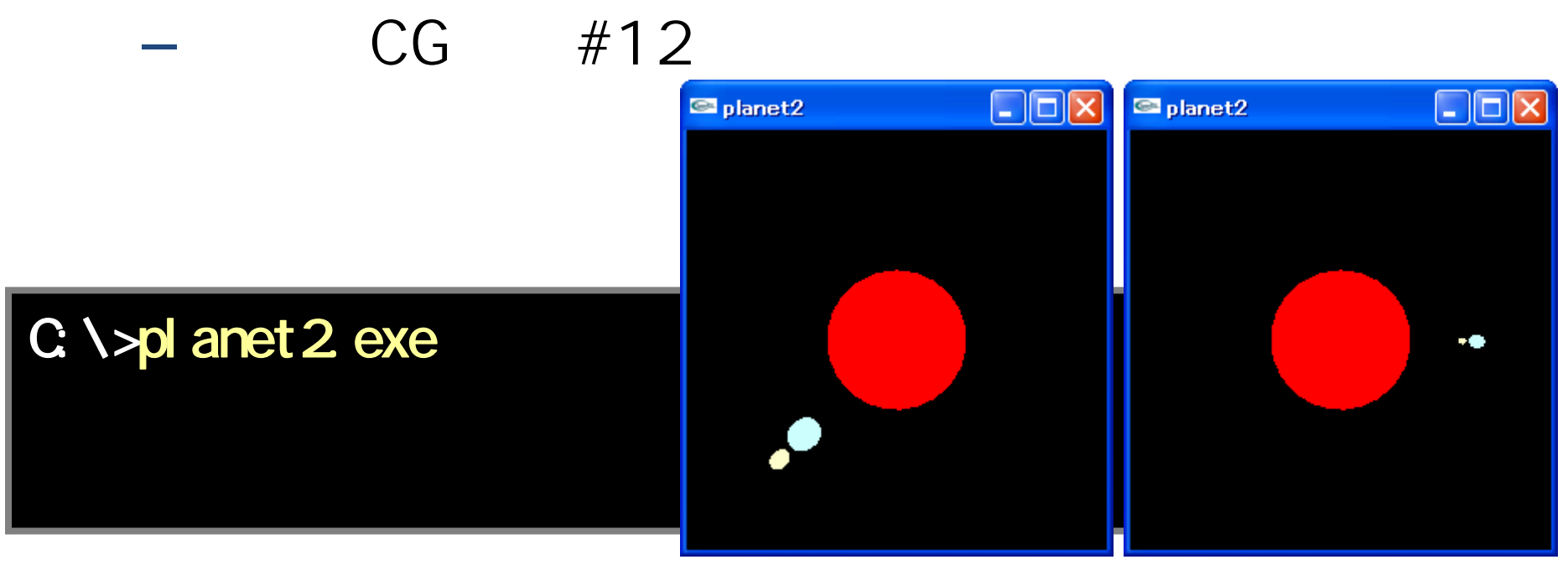

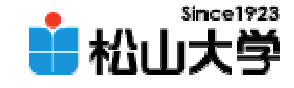

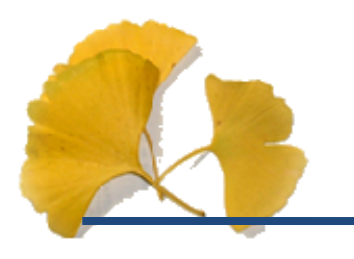

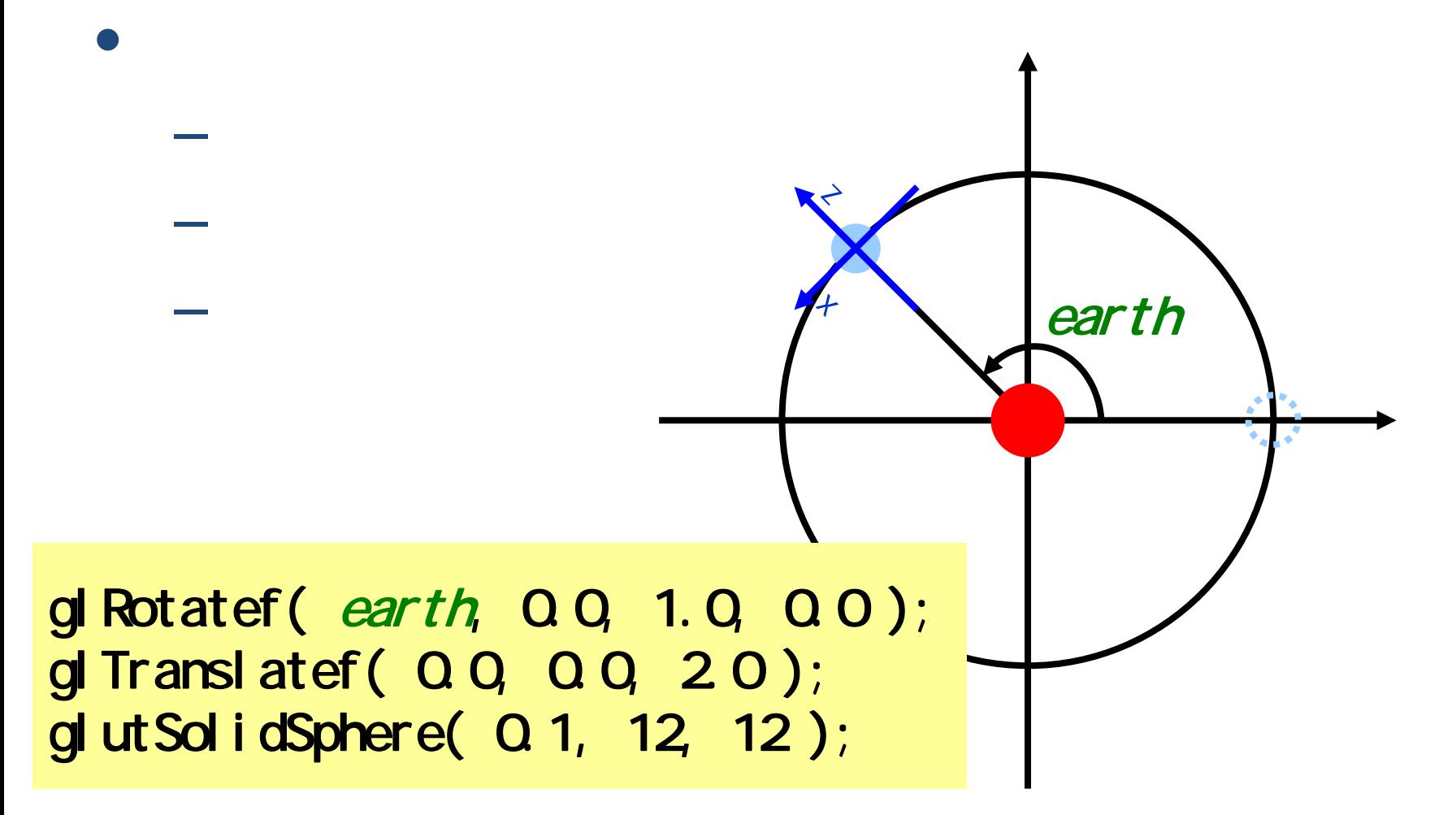

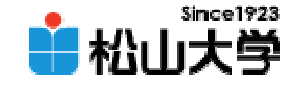

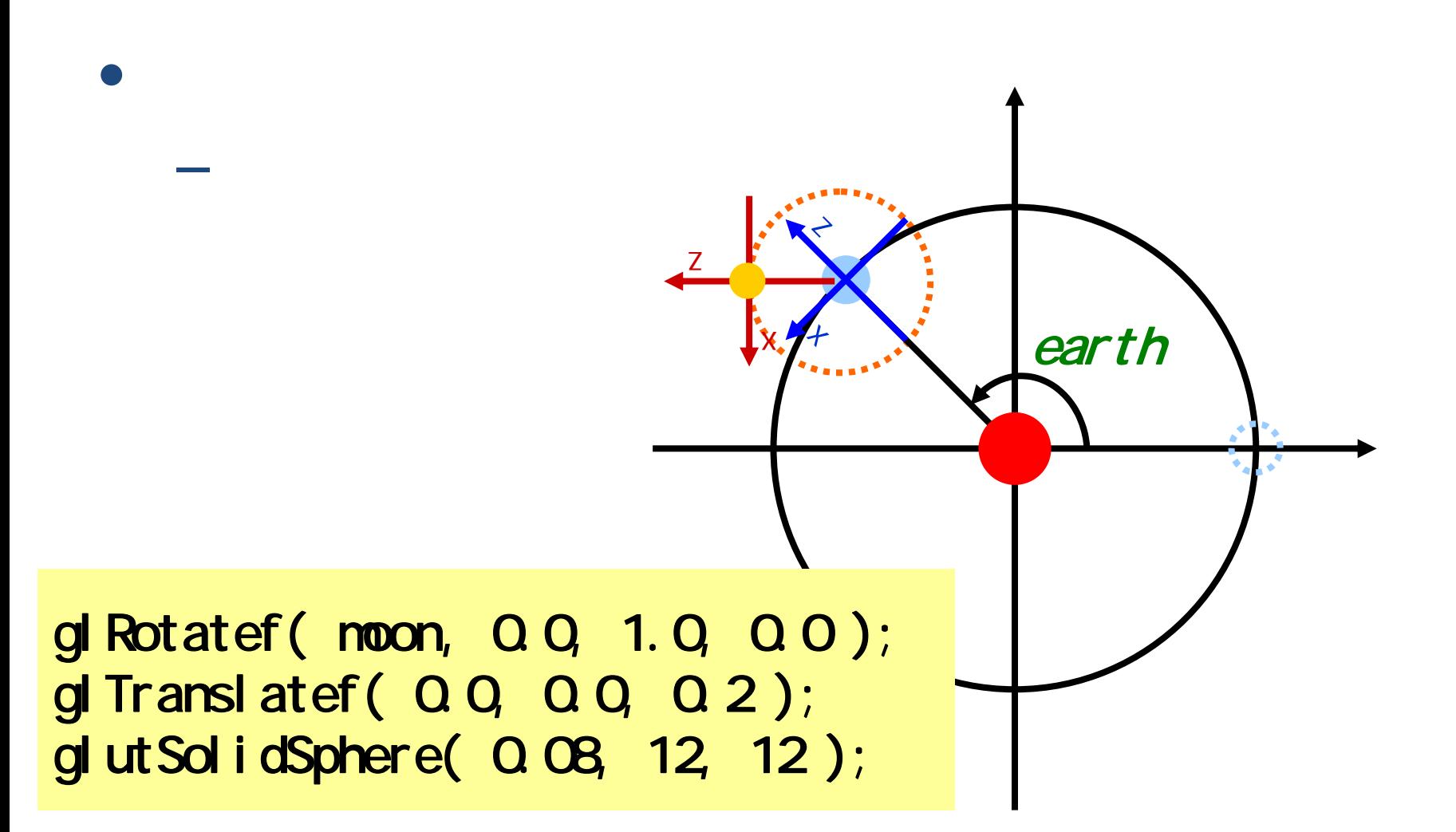

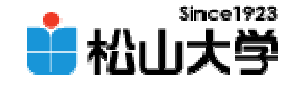

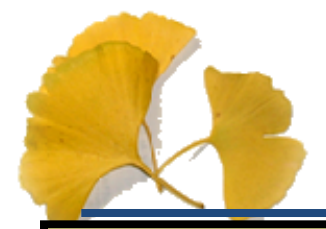

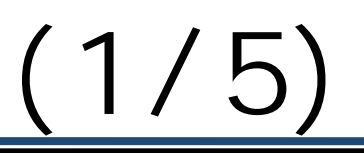

```
2007年12月12日 - 2007年12月12日 - 2007年12月12日 - 2007年12月12日 - 2007年12月12日 - 2007年12月12日 - 2007年12月1<br>1007年12月10日 - 2007年12月12日 - 2007年12月12日 - 2007年12月12日 - 2007年12月12日 - 2007年12月12日 - 2007年12月12日 - 2007年12月12日
#include <stdlib.h>
#include <GL/glut.h>
#include \langle d \mathcal{L}/g|.h>
#include \langle d \rangle / du.h>
#include <math.h>
double ey = Q Qdouble ez = 5 Q
double theta = 0.3;
double earth = 0.0;
double noon = QQvoid display( void )
{
           gl Clear( GL_COLOR_BUFFER_BIT | GL_DEPTH_BUFFER_BIT );
           gl LoadI dentity();
            gluLookAt( ez * sin( theta ), ey, ez
* cos( theta ),
                          0.0, 0.0, 0.0, 0.0, 1.0, 0.0 );
           glEnable( GL_DEPTH_TEST );
                                                                                     pl anet 2 c
```
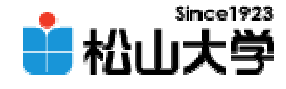

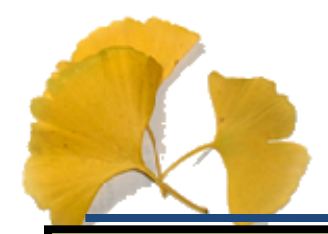

}

{

(2/5)

```
2007年12月20日 6月20日 6月20日 6月20日 6月20日 6月20日 6月20日 6月20日 6月20日 6月20日 6月20日 6月20日 6月20日 6月20日 6月20日 6月20日 6月20日 6月
         glColor3f( 1.0, 0.0, 0.0 );
         glutSolidSphere( 1.0, 24, 24 );
         g Rotatef (earth, 0.0, 1.0, 0.0);
         gl Translatef( Q Q ( Q ( ) ( );
         glColor3f( 0.8, 1.0, 1.0 );
         glut SolidSphere( Q 1, 12, 12 );gl Rotatef ( noon, Q Q 1. Q Q O );
         gl Translatef( 0.0, 0.0, 0.2);
         glColor3f( 1.0, 1.0, 0.8 );
         glutSolidSphere( 0.08, 12, 12 );
         gl Disable( GL_DEPTH_TEST );
         gl Flush();
void myKeyBoard( unsigned char key, int
x, int
y )
         switch( key ){
         case 0x1B:
```
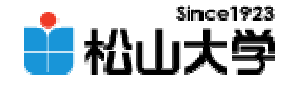

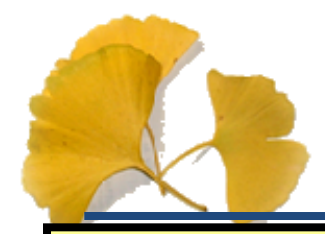

(3/5)

```
2007年12月20日 - <mark>hreak:</mark> 1990年12月20日 - 1990年12月20日 - 1990年12月20日 - 1990年12月20日 - 1990年12月20日 - 1990年12月20日 - 1990年12月
                   exit( 0 );
        case 'y':
                   ey - = 1.0;
                   break;
        case 'Y':
                   ey == 1.0break;
        case 'z':
                   ez -= 0.2;
                   break;
        case 'Z':ez += 0.2;
                   break;
        case 'r':
                   theta - = 0.1;
                   break;
        case 'R':theta += 0.1;
                   break;
        case 'e':
                   earth - = 50break;
```
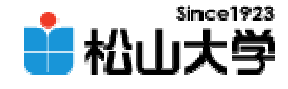

(4/5)

```
2007 glMatrixMode( GL_PROJECTION ); and the second second second second second second second second second second
          case 'E':
                   earth += 5.0;
                   break;
         case 'm':mom - = 5.0break;
          case 'M':
                   mom + 50break;
          }
         glutPostRedisplay();
} 
int main( int argc, char *argv[] )
{
         glutInit( &argc, argv );
         glutinitDisplayMode( GLUT_RGB | GLUT_DEPTH);
         glutInitWindowSize( 250, 250 );
         glutCreateWindow(argv[O]);
         gl ClearColor ( 0.0, 0.0, 0.0, 0.0);
```
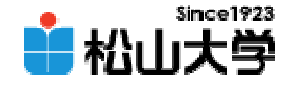

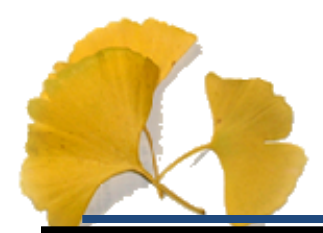

}

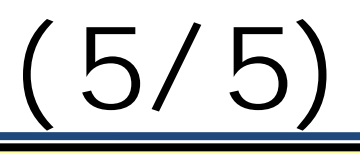

```
gl Loadl dentity();
glFrustum( -1.0, 1.0, -1.0, 1.0, 1.0, 20.0 );
gl MatrixMode( GL_MODELVIEW);
```

```
glutDisplayFunc(display);
glutKeyboardFunc( myKeyBoard );
glutMainLoop();
```

```
return 0;
```
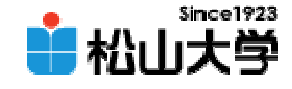

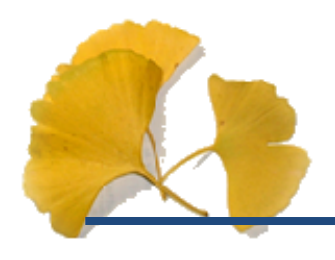

• OpenGL 13

**Hart Community** 

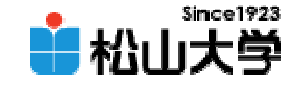

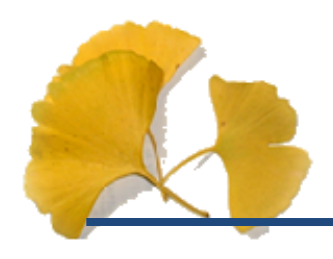

–

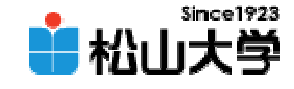

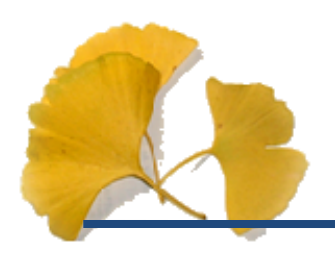

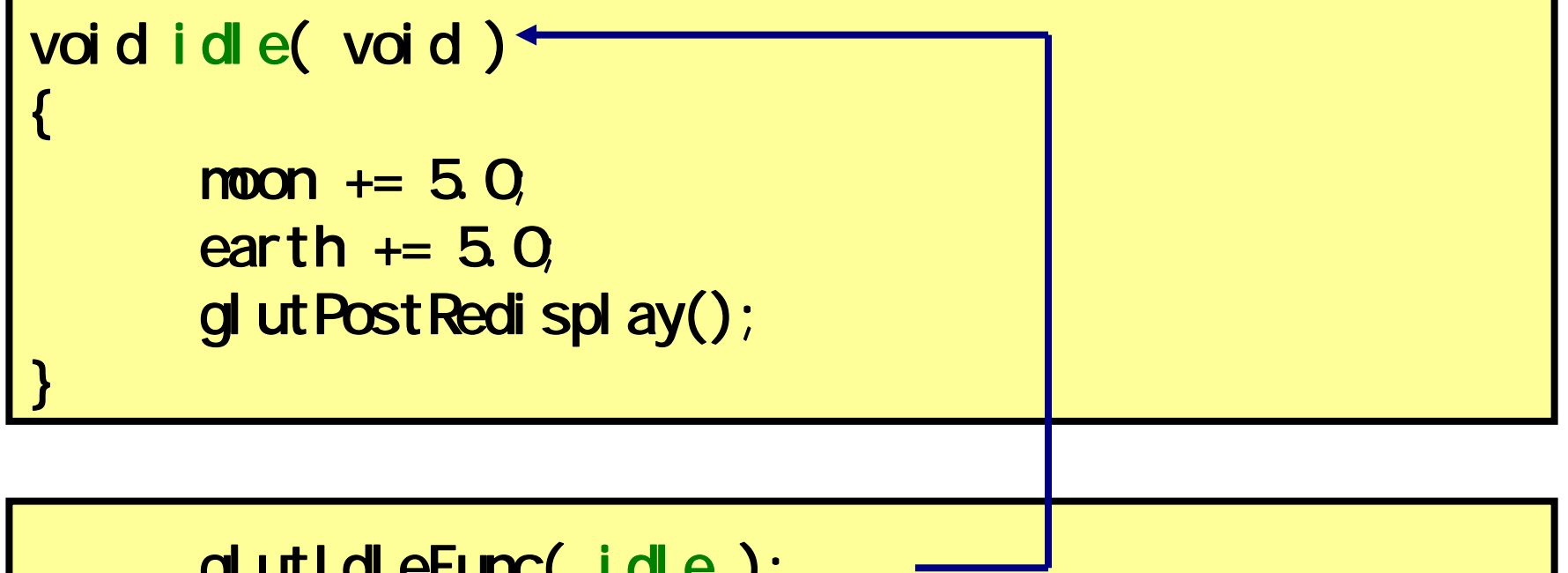

### glutIdleFunc( idle );

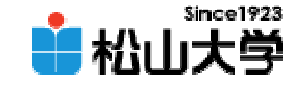

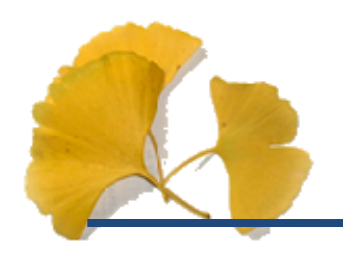

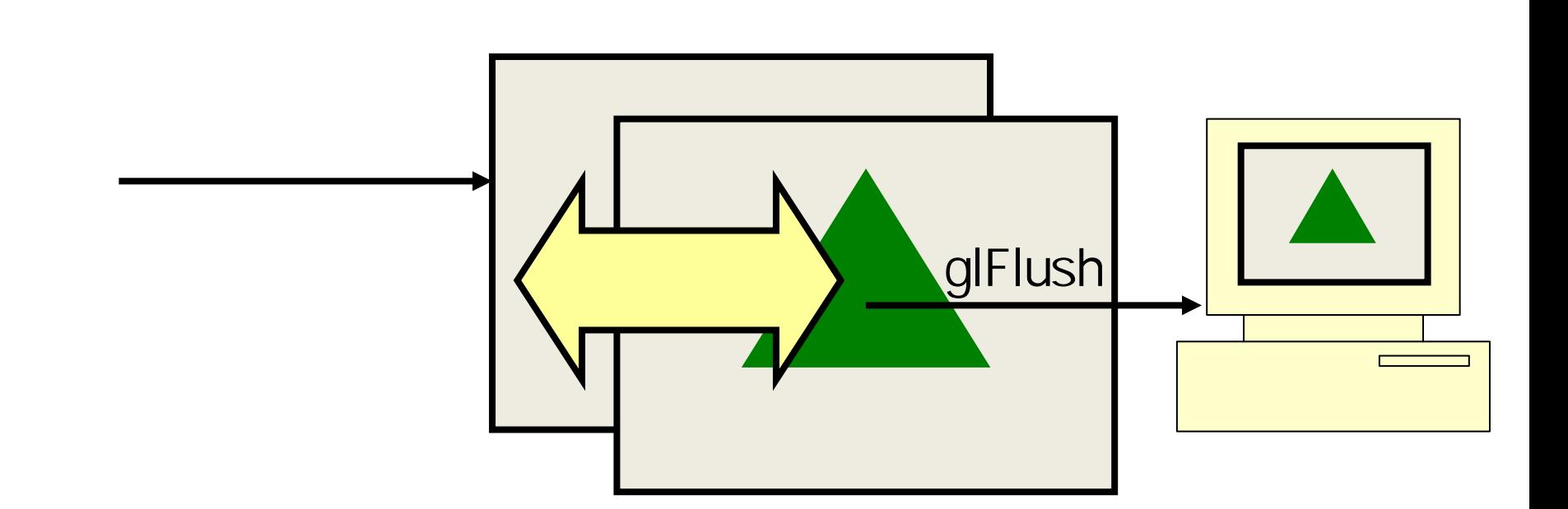

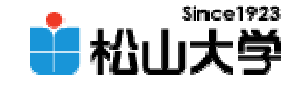

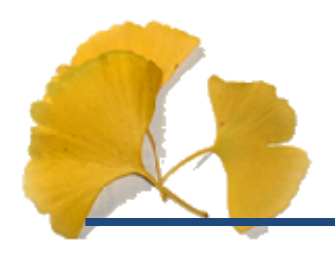

### glutInitDisplayMode( GLUT\_RGB | GLUT\_DEPTH | GLUT\_DOUBLE );

 $\bullet$ 

glutSwapBuffers();

glFlush

glFlush

2007年12月19日 14

**Hart Community** 

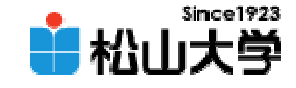

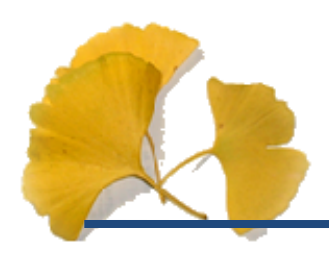

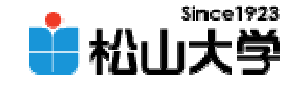

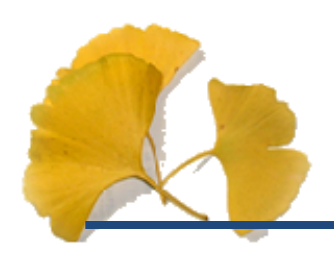

 $\blacksquare$  ball

 $\bullet$ 

 $\Box$ ex

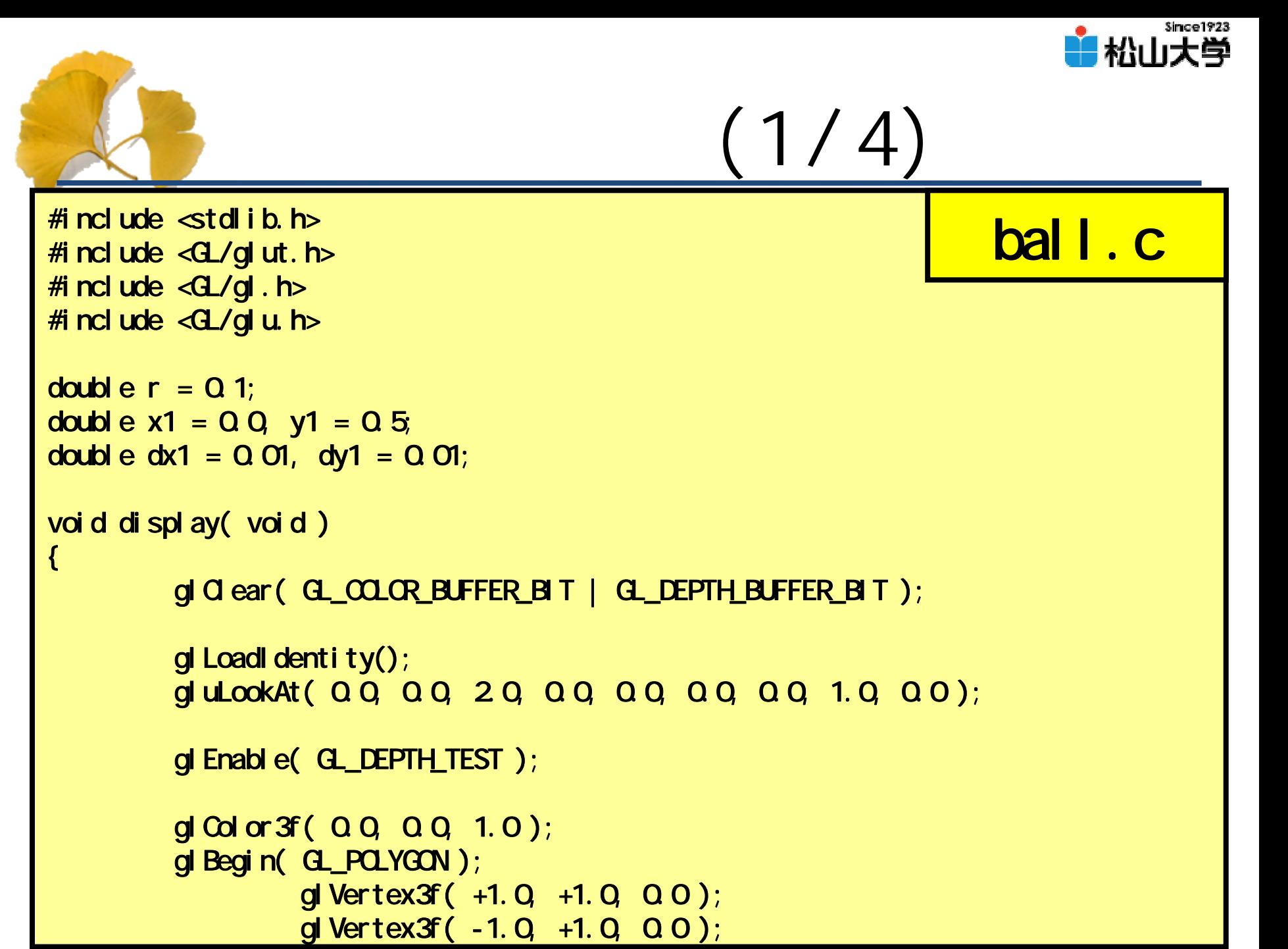

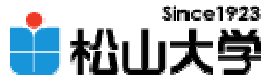

```
(2/4)
                  glVertex3f( -1.0, -1.0, 0.0 );
                  glVertex3f( +1.0, -1.0, 0.0 );
         gl End();
         glColor3f( 1.0, 1.0, 1.0 );
         gl Translatef(x1, y1, r);
         glutSolidSphere( r, 24, 24 );
         g/d D sable( d DEPTH TEST );
         glutSwapBuffers();
}
void myKeyBoard( unsigned char key, int
x, int
y )
{
         if( key = Ox1B ){
                  exit( 0 );
         }
}
void idle( void )
{
```
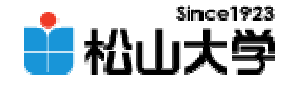

```
and 2007 2007 gl Frustum( -1. Q = 1. Q = 1. Q = 1. Q = 1. Q = 20.0 );
                                                (3/4)
         if( x1 + dx1 < -1.0 + r || 1.0 -
r < x1 + dx1 ){
                  dx1 = -dx1;
        }
         if( y1 + dy1 < -1.0 + r || 1.0 -
r < y1 + dy1 ){
                  dy1 = -dy1;
        }
        x1 \leftrightarrow 1 = dx1;
        y1 == dy1;
        glutPostRedisplay();
}
int main( int argc, char *argv[] )
{
        glutInit( &argc, argv );
        glutinitDisplayMode( GLUT_RGB | GLUT_DEPTH | GLUT_DOUBLE );
        glutInitWindowSize( 250, 250 );
        glutCreateWindow( argv[0] );
        g \mid d ear Color ( Q Q ) Q Q );
        gl MatrixMode( GL_PROJECTION );
        gl LoadI dentity();
```
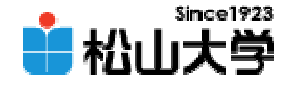

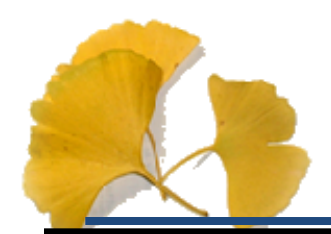

}

(4/4)

gl MatrixMode( GL\_MODELVIEW);

```
glutDisplayFunc( display );
glut KeyboardFunc( myKeyBoard );
glutIdleFunc( idle );
glutMainLoop();
```
return 0;

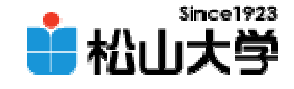

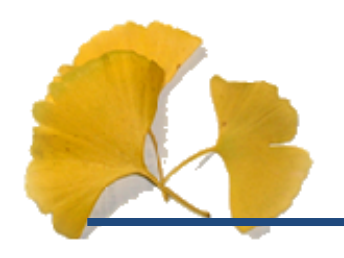

$$
- double r = 0.1;
$$

$$
-
$$
 double x1 = 0.0, y1 = 0.5;

$$
- double dx1 = 0.01, dy1 = 0.01;
$$

## idle

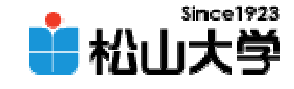

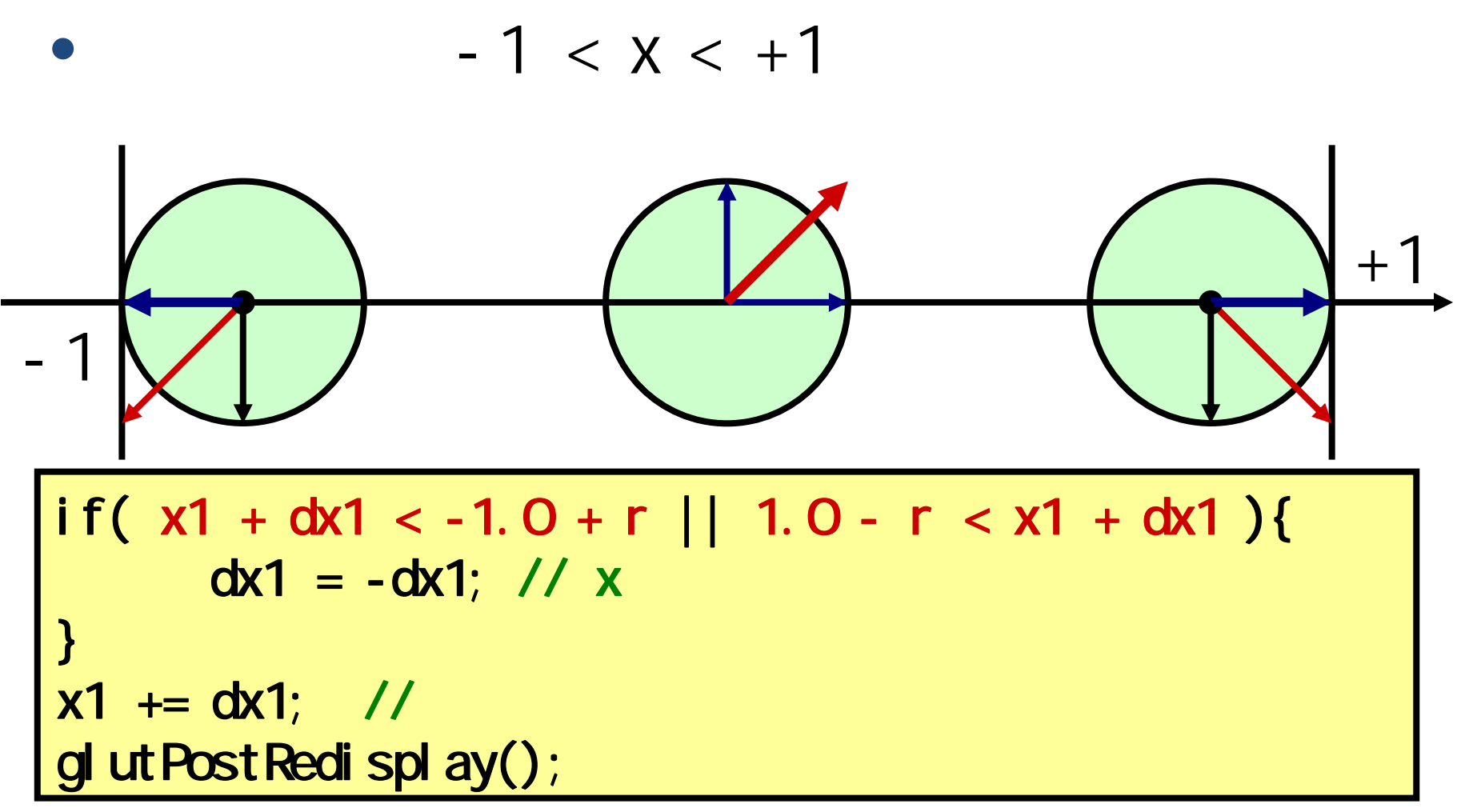

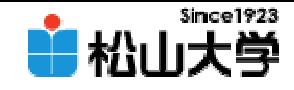

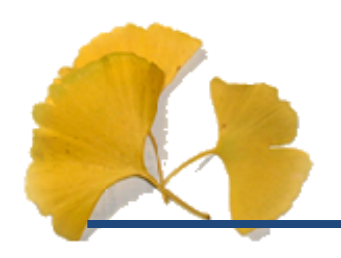

#### –dan@cc.matsuyama-u.ac.jp

CG #13

### $C$   $>\$ ball 2 exe

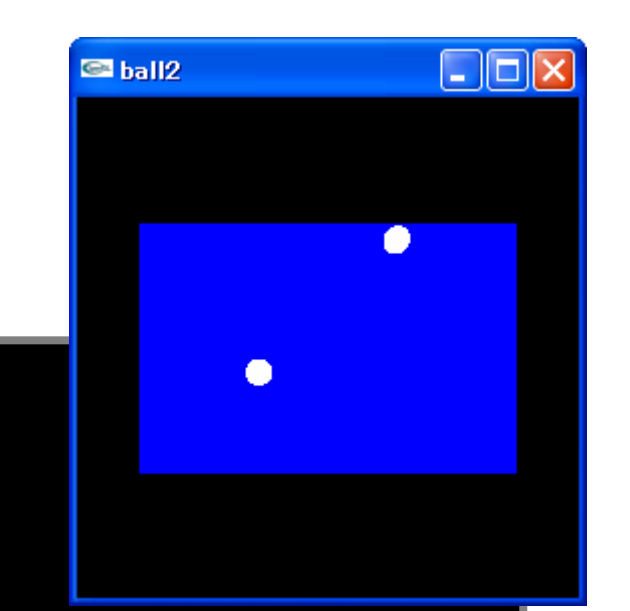

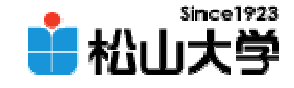

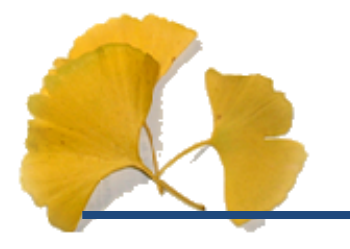

#### $\bullet$ 12 21

## • OpenGL  $\qquad \qquad \bullet$

**Hart Community**